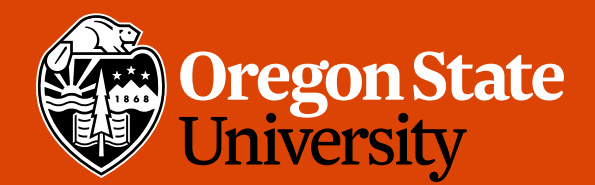

COLLEGE OF ENGINEERING | School of Electrical Engineering

1

# CS 161 Intro to CS I

#### Variables and Input

# Odds and Ends

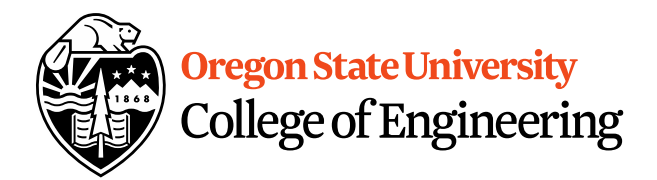

- Sign up for Assignment 1 Demo
- Peerceptiv Peer Reviews
	- Peer Reviews due Thursday, 11:59pm
	- Back evaluations due Sunday, 11:59pm
- Assignment 2 posted
- Questions?

## Reflections

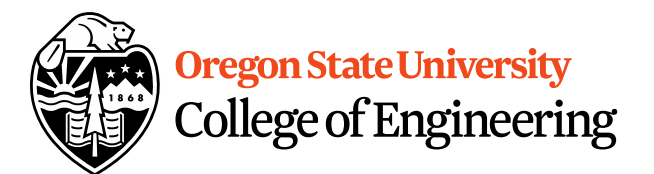

• Why do we care about climits or sizeof()?

• Why did we have to typecast pow()?

### More C++

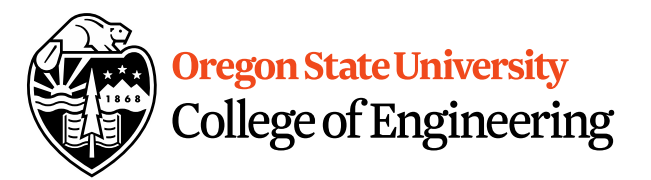

- Programming Style: please read your class style guide
	- Program Header/Description
	- Placement of  $\{ \}$
	- Indentation: spaces vs. tabs
- String Literal in quotations, ""
	- Not single quotes!
		- INCORRECT: std::cout << 'Hello World';
	- Do not span more than one line!
		- INCORRECT: std::cout << "Hello World";

### More C++

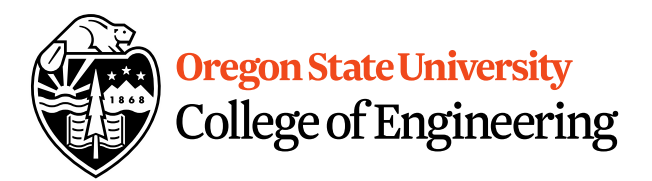

- Escape Sequences
	- Display special characters
	- $-$  Use backslash,  $\setminus$ , before special character to print
- Examples:

std::cout << "\"Hello World\"\n";

• Refer online for common escape sequences: [http://en.cppreference.com/w/cpp/language/es](http://en.cppreference.com/w/cpp/language/escape) cape

# Data Type

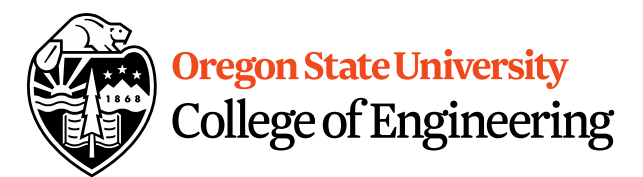

What are you sending the function?

- What is data?
	- Information
	- Ex: std::cout << "Hello World!" << std::endl;
	- Literals
		- 23, 79.5, "Hello", etc.
- What is a data type?
	- Description of the kind of information
		- Primitive Data
		- User Created (we will cover later)

# C++ Primitive Types

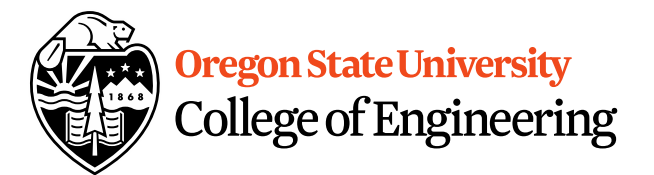

- **char, double, float, int, long, short, bool**
- Fundamental
	- **short/int/long**: whole numbers, e.g. 45, -89, 0
	- **float/double**: real numbers, e.g. 2.612, -30.5, 2.3e5
	- **char**: characters, e.g. 'A', '&', 'x', '\''
- Signed by default, need to preface with unsigned keyword
	- **unsigned int**
	- **unsigned float**
	- **unsigned char**

# Pieces of an Expression

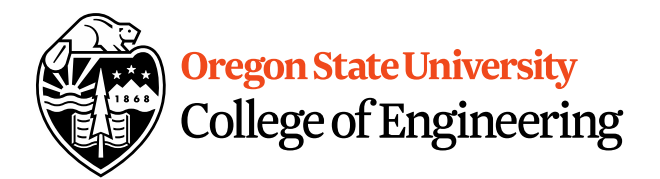

- **Operators**: indicate operation
	- $-$  Add  $+$
	- Subtract -
	- $-$  Multiply  $*$
	- Divide /
	- Remainder %
- **Operands**: values in the expression
- **Evaluation**: process of obtaining results from operations on operands

#### **Oregon State University** College of Engineering

### Precedence

- What is precedence?
	- Binding power of operator

 $-$  (\*, /, %) vs. (+, -)

- How do we override precedence?
	- Parenthesis!
- Examples:

 $12 * 4 + 6 * 10$  vs.  $((12 * 4) + 6) * 10$ 

## Arithmetic

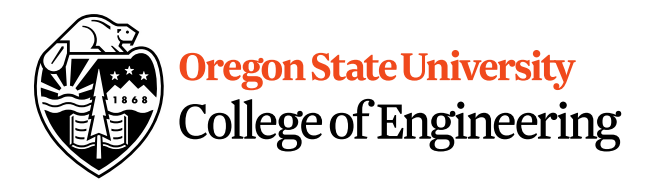

#### • **Integer Arithmetic**

std::cout  $<<$  3/8; /\*prints  $0*/$ std::cout  $<<$  34/5; /\*prints 6\*/

#### • **Floating Point Arithmetic**

std::cout << 34.0/5.0; /\*prints 6.8\*/ std::cout << 3.0/8; /\*prints .375\*/ std::cout << 3/8.0; /\*prints .375\*/

# Type Casting

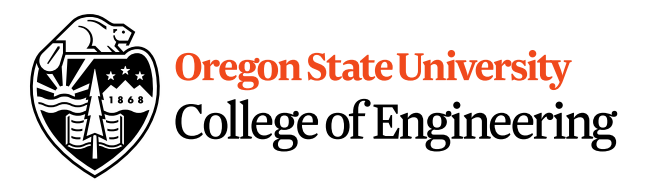

#### • **Casting**

std::cout << 34 / (int) 5.0; /\*prints 6\*/ std::cout << (int)  $(34 / 5.0)$ ; /\*prints  $6*/$ std::cout << (float)  $34 / 5$ ;  $/*prints 6.8*/$ 

#### • **What is wrong with these?** std::cout << (int) 34 / 5.0; /\*prints 6.8\*/ std::cout << (float)  $(34/5)$ ; /\*prints  $6.0*/$

## Variables

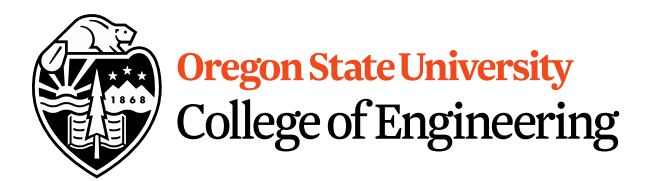

- What is a variable?
	- Memory location with name and type to store value
- What is a declaration?
	- Statement requesting variable w/ name and type
	- Examples:
		- double height;
		- int age;

# Variables/Identifiers

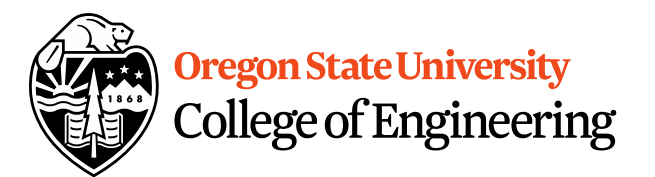

- Identifier: name given to item in program
	- Ex. Variables and Functions
	- Start with letter
		- Letters include: upper-case, lower-case, underscore (\_)
	- Followed by sequence of letters and digits
- **Good examples**: hiThere, two\_plus\_two, \_hello
- **Bad examples**: 5dogs, hi-there, hello there
- Can't Use Keywords: <http://en.cppreference.com/w/cpp/keyword>

### Variables

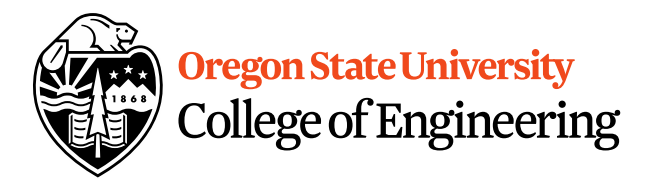

- How do we get a value in the variable?
	- Assignment Statement

```
int age;
```

$$
age = 20;
$$

```
Or
```

```
int age = 20;
```
- **=** IS NOT equal to!!!!!
	- "gets" or "is assigned"

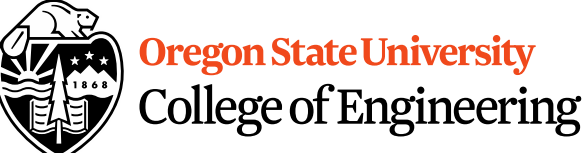

variable to print

# **Printing Variables/Reading Into Våriables**

- C++: **cout**
	- Example:

std::cout << "The integer value is: "<<  $\langle$ value"

– What about the newline?

- C++: **cin**
	- Example:
		- std::cin >> value;

### Demo...

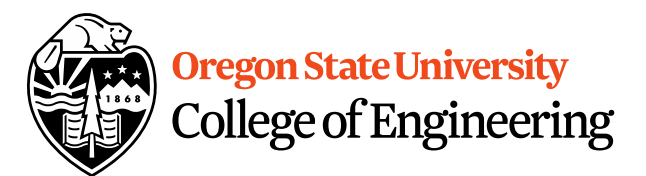

### rand() demo...

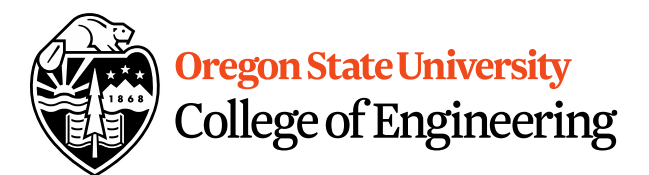

## **Constants**

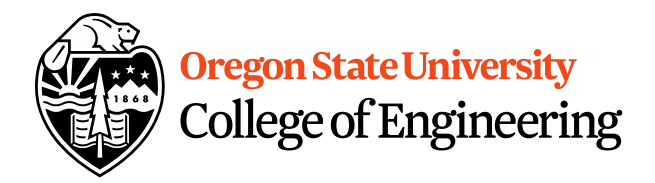

- What is a constant?
- How do we define a constant?
	- Use of a macro
		- #define
		- Placed at top of program
		- No semicolon at end
		- Example: **#define MAX\_SIZE 100**
	- Use of const
		- Same as declaring variable but const
		- Example: **const int MAX\_SIZE = 100;**

### Demo...

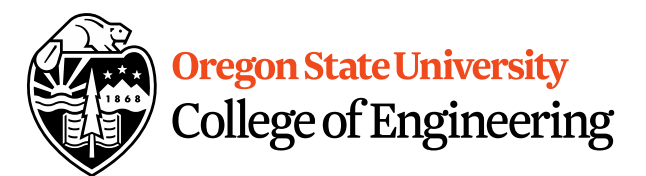

# Additional Operators

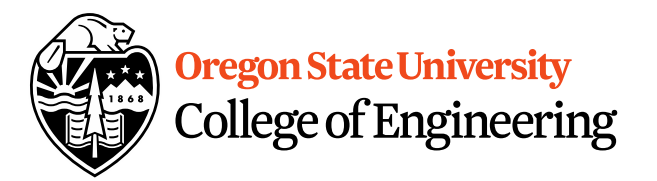

- Common operation: fetch/store same variable
	- var=var + 2; //increment variable contents
	- var=var  $* 2$ ; //double variable contents
	- operator/assignment combination (all ops supported):  $var + = 2;$  $var * = 2;$
- Pre/Post increment/decrement: ++ and --– Example: age++ vs. ++age

### Demo...

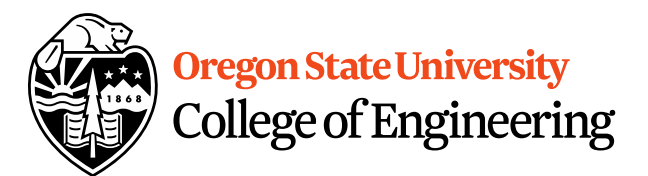

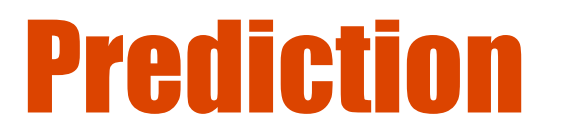

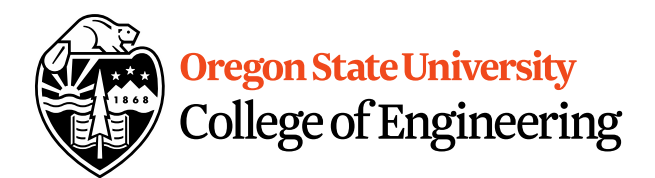

• What are conditional statements?

• How do we implement these in C++?